# **Cell.CreateAnchor(Int32, Int32)**

# **Description**

Creates an anchor within the specified cell. An anchor represents the position of a floating (non-cell data) object within a spreadsheet.

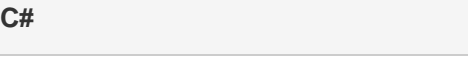

public Anchor CreateAnchor(int percentX, int percentY)

**vb.net**

Public Function CreateAnchor(ByVal percentX As Integer, ByVal percentY As Integer) As Anchor

# **Parameters**

#### **percentX**

The X offset from the cell's left side as a percentage of the cell's width. This value must be between 0 and 100.

#### **percentY**

The Y offset from the top of the cell as a percentage of the cell's height. This value must be between 0 and 100.

### **Returns**

An anchor for this cell.

# **Examples**

Anchor anch = cellB7. CreateAnchor(30, 50); **C#**

**vb.net**

Dim anch As Anchor = cellB7.CreateAnchor(30, 50)